## **客家文化主題公園官網申請退費操作**

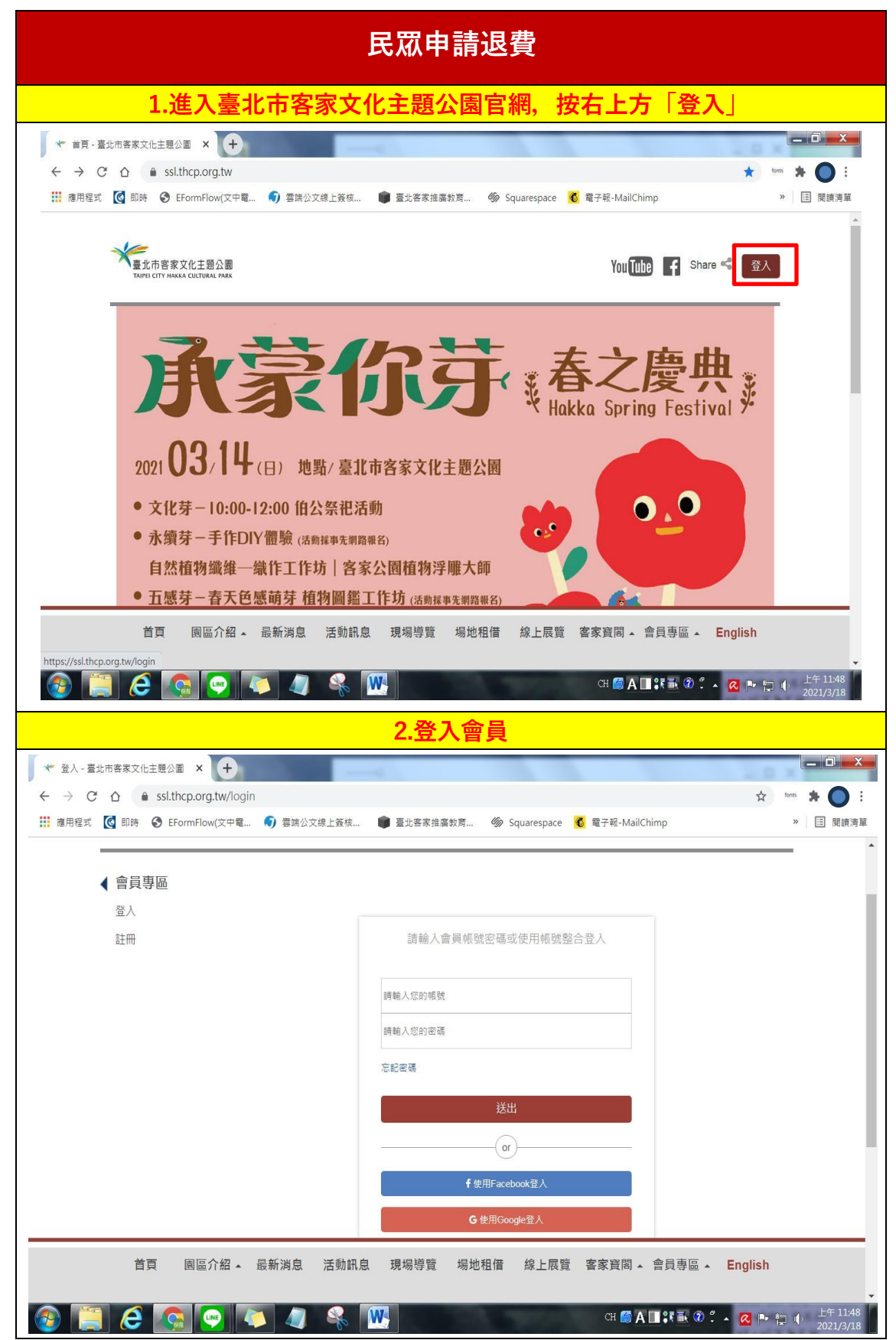

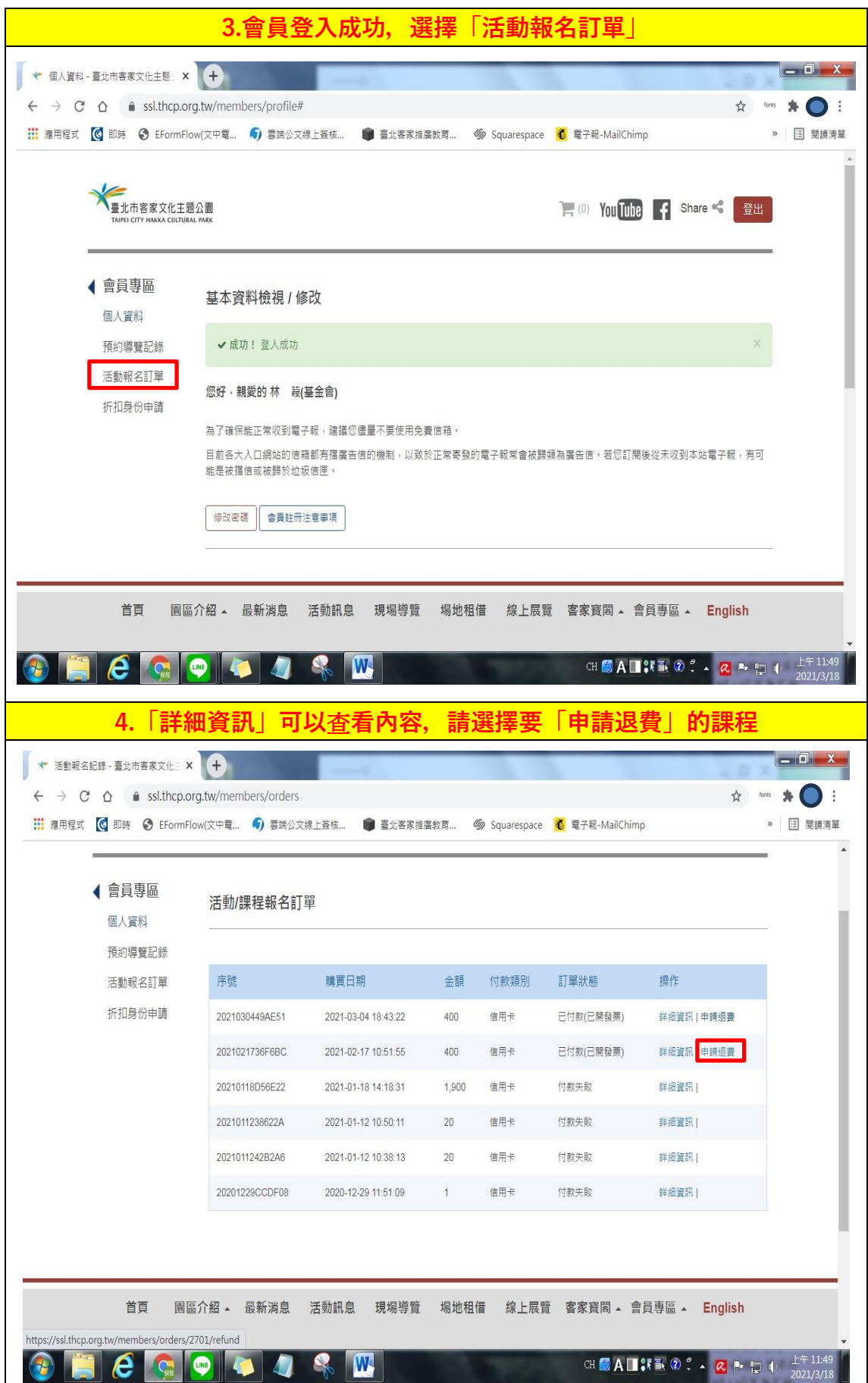

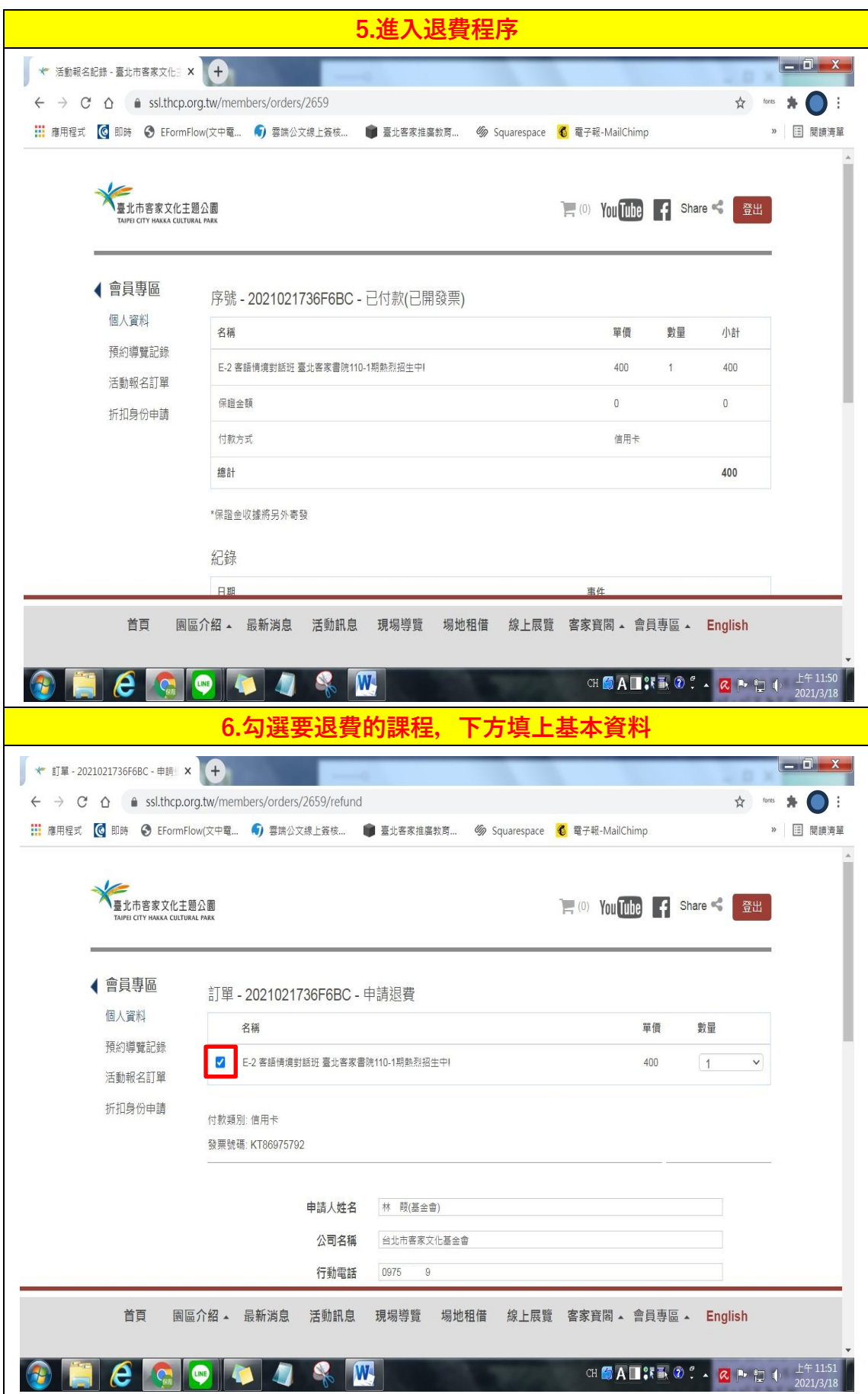

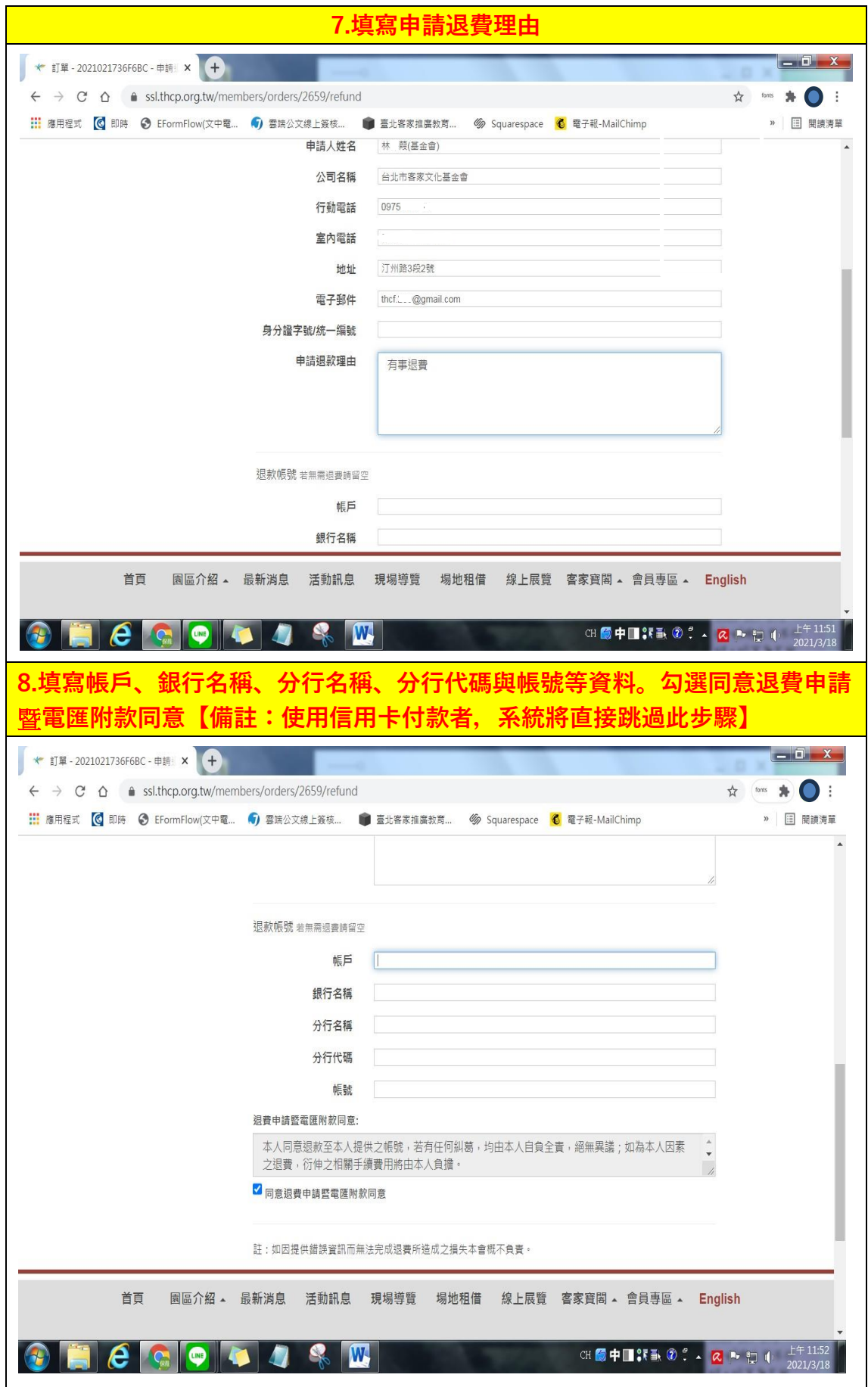

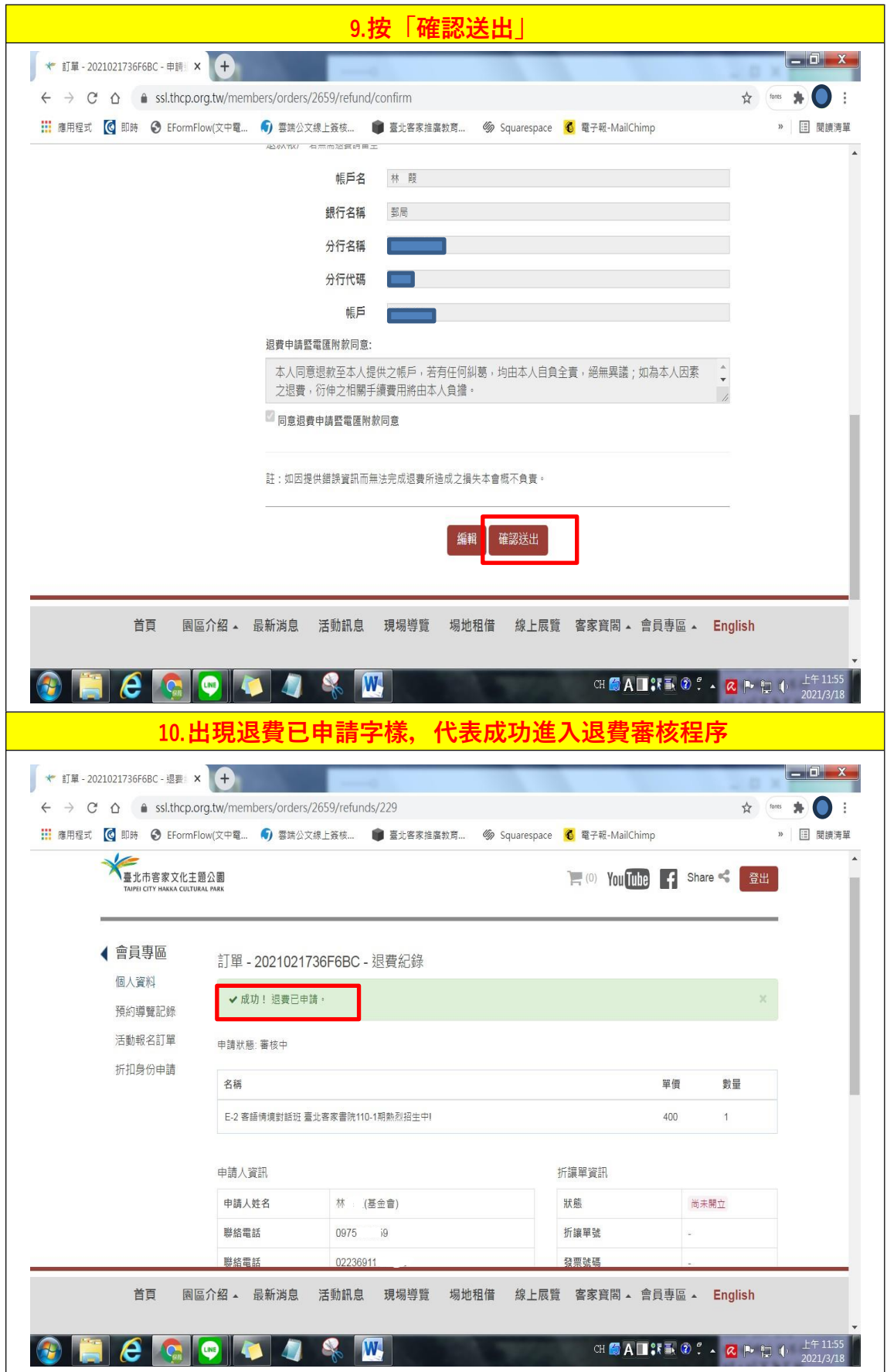